## **государственное бюджетное общеобразовательное учреждение Самарской области средняя общеобразовательная школа пос. Чапаевский**

РАССМОТРЕНО на заседании педагогического совета Протокол № 1 от « 30» августа 2023 г.

«СОГЛАСОВАНО» Зам. директора по УВР \_\_\_\_\_\_\_\_\_\_О.С. Чиненова

« 30» августа 2023 г.

УТВЕРЖДЕНО И.о. директора школы \_\_\_\_\_\_\_\_\_\_\_\_\_О.П. Майорова Приказ № 120\2-од от «01» сентября 2023 г.

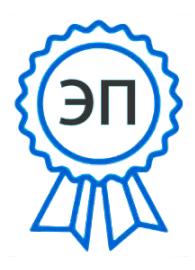

O=ГБОУ СОШ пос. Чапаевский, CN=Майорова О.П., E=so\_chapaev\_sch\_krs @samara.edu.ru

2024.02.13 06:48:35+04'00'

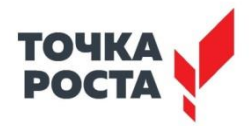

## **РАБОЧАЯ ПРОГРАММА**

# **Дополнительная образовательная общеразвивающая программа технической направленности «3D моделирование» для 5-8 классов**

## **с использованием оборудования центра «Точка Роста»**

#### **Пояснительная записка**

Серьезной проблемой современного российского образования является существенное ослабление естественнонаучной и технической составляющей школьного образования. В современных условиях реализовать задачу формирования у детей навыков технического творчества крайне затруднительно. Необходимо создавать новые условия в сети образовательных учреждений субъектов Российской Федерации, которые позволят внедрять новые образовательные технологии. Одним из таких перспективных направлений является 3D моделирование.

Работа с 3D графикой – одно из самых популярных направлений использования персонального компьютера, причем занимаются этой работой не только профессиональные художники и дизайнеры. Без компьютерной графики не обходится ни одна современная мультимедийная программа.

## **Программа разработана в соответствии:**

Федерального закона от 29.12.2012 года № 273-ФЗ «Об образовании в Российской Федерации», Приказа Министерства образования и науки Российской Федерации от 29 августа 2013 г. № 1008 «Об утверждении порядка организации и осуществления образовательной деятельности по дополнительным общеобразовательным программам», Письма от 09 апреля 2014 года № 19- 1932/14-0-0 «О соблюдении законодательства Российской Федерации в сфере образования при реализации дополнительных общеразвивающих программ», Письмо Минобрнауки России от 18.11.2015 № 09-3242 «Методические рекомендации по проектированию дополнительных общеразвивающих программ (включая разноуровневые программы)», Устава Учреждения, санитарно-эпидемиологических требований к учреждениям дополнительного образования детей (СанПиН 2.4.4.3172-14).

**Направленность** программы согласно приказа Министерства образования и науки РФ от 29.08.2013 № 1008 «Об утверждении порядка организации и осуществления образовательной деятельности по дополнительным общеобразовательным программам», направленная на развитие интереса детей к инженерно-техническим и информационным технологиям, научнотехнической и конструкторской деятельности, способствующая повышению технологической грамотности в области инженерных профессий, адаптированная к современному уровню развития науки и техники: – техническая.

**Актуальность** программы основывается на

**-**необходимости реализации данной программы с точки зрения современностии социальной значимости и состоит в том, чтобы отвечать потребностям современных детей и их родителей, быть ориентированной на эффективное решение актуальных проблем ребенка, соответствовать государственной политике в области дополнительного образования и социальному заказу общества;

Во-вторых, реализация программы «3Д моделирование» обусловлена практически повсеместным использованием трехмерной графики в различных отраслях и сферах деятельности, знание которой становится все более необходимым для полноценного развития личности.

Развитие технологий прототипирования привело к появлению на рынке множества сравнительно недорогих устройств для печати 3D-моделей, что позволило включить ЗD-принтер в образовательный процесс.

Актуальность базируется на:

- современных требованиях модернизации системы образования;
- интеграции общего и дополнительного образования в условиях реализации ФГОС;
- возможности поддержки детей с особыми образовательными потребностями (одаренные,
- с ограниченными возможностями здоровья.)
- анализе лучших педагогических практик;

Практические задания, предлагаемые в этом курсе, интересны и часто непросты в решении, что позволяет повысить учебную мотивацию учащихся и развитие творческих способностей. моделирование

Основой проведения занятий служат проектно-исследовательские технологии.

Таким образом, данный курс способствует развитию познавательной активности учащихся; творческого и операционного мышления; повышению интереса к информатике, а самое главное, профориентации в мире профессий, связанных с использованием знаний этих наук.

**Новизна** заключается в общей концепции развития у учащихся объемно-пространственного творческого мышления, освоения навыка перехода от изображения идеи на бумаге к воплощению идеи в объеме при помощи редактора трехмерной графики КОМПАС-3D и FreeCAD и после воссоздания модели на 3D принтере. Обучающиеся постигают физику процессов происходящих в 3D принтере во время его работы, включая прогрев экструдера, работа двигателя, перемещение экструдера по 3 осям.

**Отличительной особенностью** данной программы является ее направленность на выработку у детей навыков командного решения поставленных и возникающих задач, создания правильной мотивации к достижению целей. Также важной отличительной особенностью Программы является структура изложения занятий, подразумевающая собой деление на компетенции и навыки.

**Адресатом программы** является учащийся от 10 до 15 лет любого пола, желающий овладеть навыками 3D-моделирования, а также раскрыть свои творческие способности. Это творческий ребенок, любящий моделировать и конструировать, желающий впоследствии выбрать профессию архитектора, инженера, конструктора, дизайнера, мультипликатора и другие. Необходимость предварительной подготовки не предусматривается, но важна общая направленная мотивация на овладение предметом. Планируемый охват учащихся в группах составляет 12 человек.

**Объем и сроки реализации программы**:

**Срок реализации программы:** 2 года обучения. **Форма обучения** – очная. **Формы организации занятий**: аудиторная.

**Возраст обучающихся:** 10-15 лет

**Срок реализации:** 2 года

## **Виды и формы и режим занятий**:

- по особенностям коммуникативного взаимодействия педагога и обучающихся: лекция, занятиеигра, мастерская, конкурс, практикум и т.д.;

- по дидактической цели: вводное занятие, практическое занятие, занятие по систематизации и обобщению знаний, по контролю знаний, комбинированные формы занятий.

## *Цели:*

- развитие индивидуальных способностей, самореализация личности учащегося на основе формирования интереса к техническому проектированию в процессе занятий;
- формирование и развитие творческих способностей учащихся в области построения и моделирования трех мерных объектов;
- познакомить с принципами работы 3D графического редактора КОМПАС-3D и FreeCAD, который является свободно распространяемой программой;
- развитие инженерного мышления, конструкторских и изобретательских способностей ребенка с помощью познания основ мира электроники, компьютерных технологий

## *Задачи:*

## *Обучающие:*

- дать представление об основных возможностях создания и обработки изображения в программе КОМПАС-3D;
- научить создавать трѐхмерные картинки, используя набор инструментов, имеющихся в изучаемом приложении;
- ознакомить с основными операциями в 3D среде;
- способствовать развитию алгоритмического мышления;
- формирование навыков работы в проектных технологиях;
- продолжить формирование информационной культуры учащихся;
- профориентация учащихся.

## *Развивающие:*

- развить творческое мышление, логическое и пространственное мышление, статических, динамических пространственных представлений;
- формировать умение выполнять чертежи ручным и машинным способами, в усвоении правил чтения чертежей;
- формировать элементарные конструкторские умения преобразовывать форму предметов в соответствии с предъявляемыми требованиями;

## *Воспитательные:*

- направить интерес на познание мира с помощью компьютерных технологий.
- формировать критическое и творческое мышления учащихся, умение увидеть, сформулировать и решить проблему.
- формировать устойчивый интерес учащихся к техническому творчеству.
- формировать общую информационную культуры у учащихся.
- Формировать зоны личных научных и творческих интересов учащихся.

## **Условия реализации программы.**

При формулировании условий реализации программы списочный состав групп формируется в соответствии с технологическим регламентом и с учетом вида деятельности, санитарных норм, особенностей реализации программы или по норме наполняемости:

на 1-м году обучения – не менее 15 человек; на 2-м году обучения – не менее 12 человек.

## **Возраст обучающихся:** 11 -15лет.

**Режим занятий, периодичность и продолжительность занятий**. Каждое занятие состоит из теоретической и практической части.

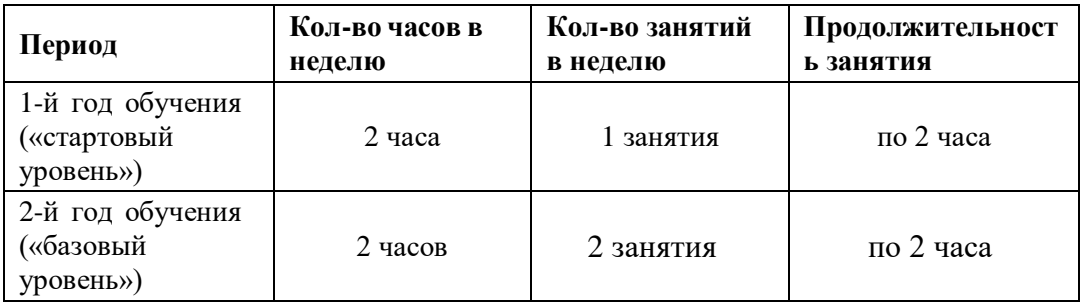

### **Описание материально-технической базы центра «Точка роста», используемого для проведения занятий по предмету «Информатика»**

Оборудование центра «Точка роста», используемое для проведения занятий по предмету «Технология», располагается в образовательной организации в помещениях, включающих следующие функциональные зоны:

• учебный кабинет по предметной области «Технология»;

• открытое пространство (помещение) для проектной деятельности

Материально-техническая база технологической направленности в центре «Точка роста» включает стандартный и профильный комплект оборудования

Стандартный комплект состоит из образовательного конструктора для практики блочного программирования с комплектом датчиков и образовательного набора по механике, мехатронике и робототехнике Кроме того, в стандартный комплект входит компьютерное оборудование: ноутбук и МФУ (принтер, сканер, копир)

В профильный комплект оборудования входит базовое (обязательная часть) и дополнительное оборудование Базовая часть включает компьютерное оборудование: ноутбук и МФУ, а дополнительное оборудование технологической направленности состоит из образовательного конструктора для практики блочного программирования с комплектом датчиков; образовательного набора по механике, мехатронике и робототехнике; четырёхосевого учебного робота-манипулятора с модульными сменными насадками; образовательного набора для изучения многокомпонентных робототехнических систем и манипуляционных роботов

Рассмотрим примерный комплект оборудования, который может составлять материальнотехническую базу технологической направленности в центрах «Точка роста» и использоваться при проведении уроков и лабораторных работ, предложенных в данном методическом пособии

## **МФУ (принтер, сканер, копир)**

Может использоваться на лабораторных занятиях по теме «Компьютерная графика» для сканирования эскизов, отрисованных на бумаге, и для распечатывания векторных изображений заготовок для декорирования объектов

Также может применяться для печати и копирования раздаточного дидактического материала на любых учебных занятиях

*Краткие примерные технические характеристики:*

Тип устройства: МФУ (функции печати, копирования, сканирования)

Формат бумаги: не менее А4

Цветность: черно-белый; технология печати: лазерная

Максимальное разрешение печати: не менее  $1200\times1200$  точек

Интерфейсы: Wi-Fi, Ethernet (RJ-45), USB

## **3D-оборудование (учебная модульная станция со сменными головками для 3D-печати, лазерной гравировки и резки с ЧПУ)**

Модуль 3D-печати может быть использован на лабораторных занятиях по темам «3D-моделирование и прототипирование», «Инженерный дизайн» для трёхмерной печати разработанных 3D-моделей Кроме того, 3D-оборудование может применяться для изготовления наглядных учебных пособий при изучении любых тем и дисциплин не только путём печати, но также резки и гравировки

*Краткие примерные технические характеристики модуля 3D-печати:*

Тип принтера: FDM, FFF, материал (основной): PLA Количество печатающих головок: 1, рабочий стол: с подогревом Рабочая область (XYZ): от  $180\times180\times180$  мм Максимальная скорость печати: не менее 150 мм/сек Максимальная толщина слоя: не более 20 мкм Закрытый корпус Охлаждение зоны печати

### **Пластик для 3D-принтеров**

Может быть использован в качестве материала для 3Dоборудования для решения указанных выше образовательных задач

*Краткие примерные технические характеристики:*

Материал: PLA

Соответствие 3D-оборудованию, описанному выше

## **Набор для конструирования программируемых моделей инженерных систем**

Предназначен для изучения основ робототехники, деталей, узлов и механизмов, необходимых для создания робототехнических устройств

Набор представляет собой комплект структурных элементов, соединительных элементов и электротехнических компонентов Набор позволяет собирать (и программировать) из элементов, входящих в его состав, модели мехатронных и робототехнических устройств с автоматизированным управлением, в том числе на колёсном ходу, а также конструкций, основанных на использовании передач и рычагов

На базе набора можно организовать изучение наиболее распространённой элементной базы, применяемой для инженерно-технического творчества обучающихся и разработки учебных моделей роботов, освоение основных технологий проектирования робототехнических комплексов

Набор может использоваться на занятиях по теме «Робототехника» для изучения среды разработки Ардуино, подключения микроконтроллерной платы к компьютеру, подключения цифровых и аналоговых датчиков к Ардуино

*Краткие примерные технические характеристики:*

Состав комплекта: Программируемый контроллер Сервопривод большой Сервопривод малый Привод

постоянного тока Комплект колёс с резиновым ободом Шаговый двигатель с драйвером Макетная плата и набор перемычек Набор светодиодов Набор резисторов Пьезодинамик Фоторезистор Индикатор 7-сегментный Дисплей Термопара Датчик УЗ-дальномер

Датчик ИК Кнопка Потенциометр Программируемый контроллер: Микроконтроллер: ATmega2560 Ядро: 8-битный AVR Тактовая частота: 16 МГц Напряжение питания: 6-20 В Flash-память: 256 Кб Поддержка Ethernet, WiFi, карт памяти microSD: есть Версия Bluetooth: 4 2

### **Планируемые результаты освоения программы***:*

## *Предметные результаты:*

- знать графический язык общения, передачи и хранения информации о предметном мире с помощью различных графических методов, способов и правил отображения ее на плоскости, а также приемов считывания;
- овладеть способам создания трехмерных моделей и сборочных единиц машинными методами. ознакомятся с основами технического черчения и работы в системах трехмерного моделирования КОМПАС-3D и FreeCAD.
- получат навыки работы с технической документацией, а также разовьют навыки поиска, обработки и анализа информации;
- разовьют навыки объемного, пространственного, логического мышления и конструкторские способности;
- ознакомятся с 3D принтером;
- научатся применять изученные инструменты при выполнении научно-технических проектов;
- получат необходимые навыки для организации самостоятельной работы;
- повысят свою информационную культуру.

## *Метапредметные результаты:*

- иметь творческое мышление, логическое и пространственное мышление, статических, динамических пространственных представлений;
- освоят разные способы решения проблем творческого и технического характера.
- разовьют умение ставить цели создавать творческие работы, планировать достижение этой цели, контролировать временные и трудовые затраты, создавать наглядные динамические графические объекты в процессе работы;
- получат возможность оценить полученный результат и соотнести его с изначальным замыслом, выполнить по необходимости коррекцию либо результата, либо замысла.
- уметь формировать элементарные конструкторские умения преобразовывать форму предметов в соответствии с предъявляемыми требованиями;

## *Личностные результаты:*

- иметь интерес на познание мира с помощью компьютерных технологий.
- уметь формировать критическое и творческое мышления учащихся, умение увидеть, сформулировать и решить проблему
- у обучающихся возрастет готовность и способность к саморазвитию;
- появится и окрепнет мотивация творческой деятельности;
- повысится самооценка на основе критериев успешности этой деятельности;
- появятся навыки сотрудничества в разных ситуациях, умение не создавать конфликты и находить выходы из спорных ситуаций;
- воспитаются этические чувства, прежде всего доброжелательность и эмоциональнонравственная отзывчивость.

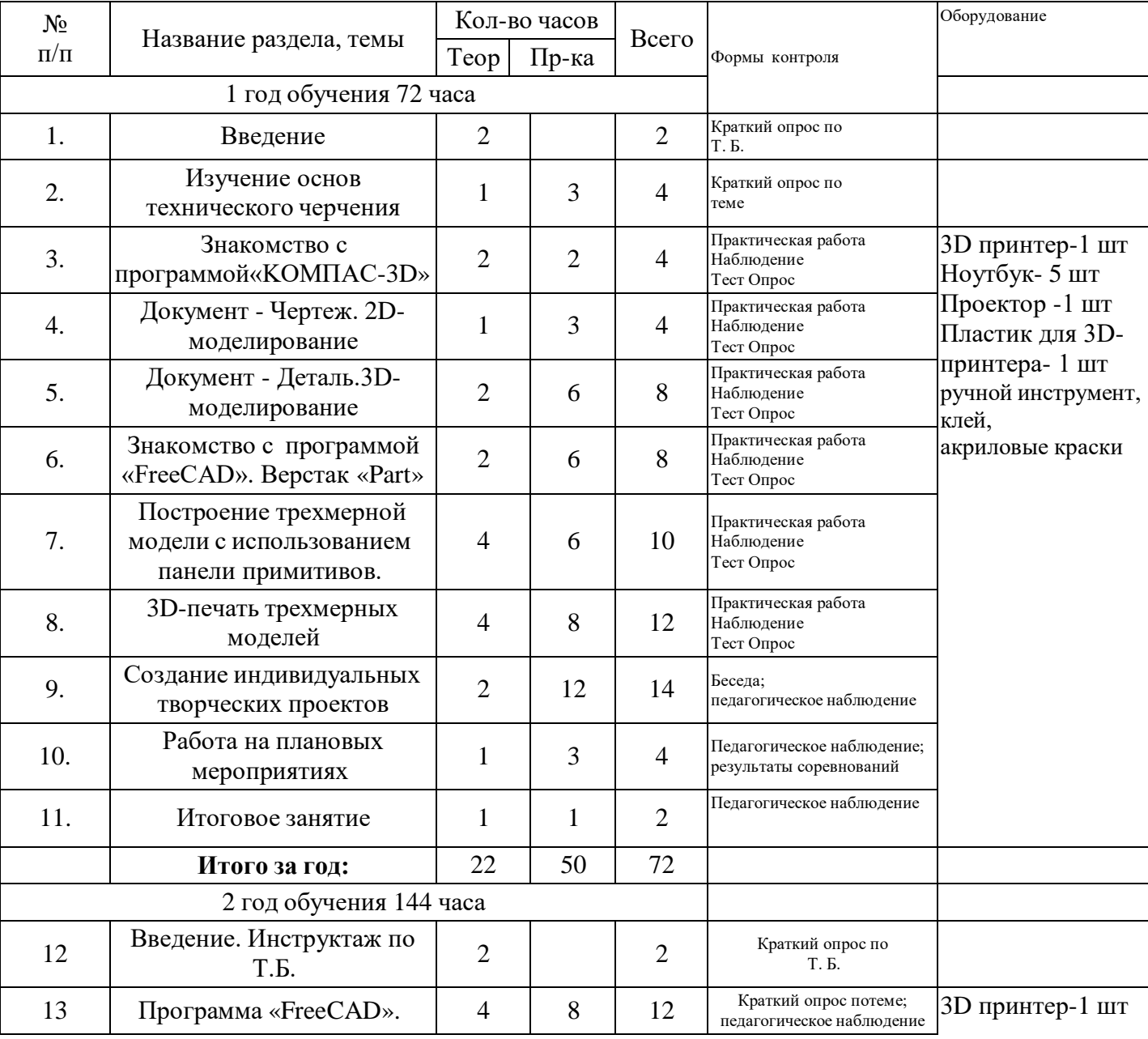

### **Учебно-тематический план**

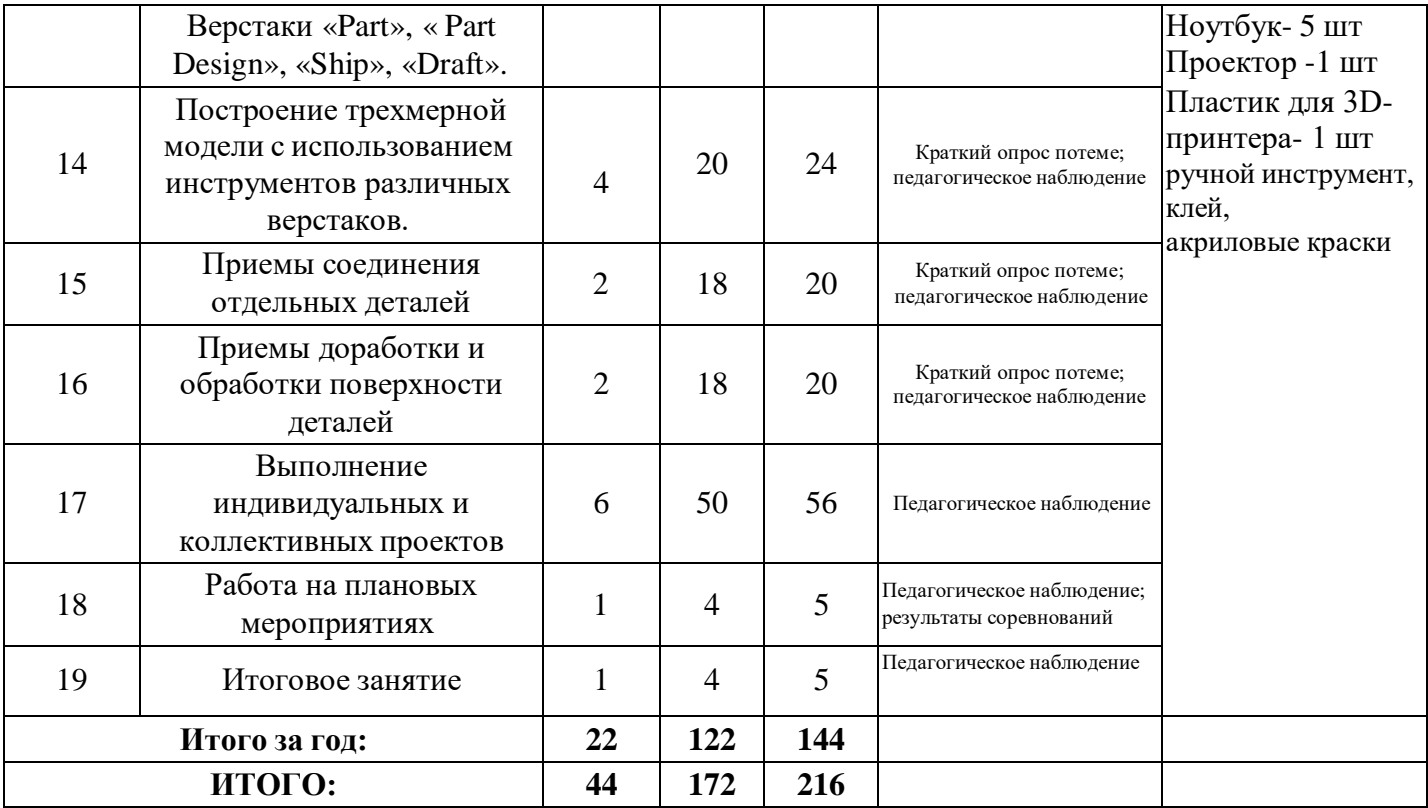

## **Содержание программы. 1 год обучения.**

1. Введение

Теория: Беседа по правилам поведения обучающихся в клубе. Инструктаж по технике безопасности работы с компьютерной техникой. Организация работы в компьютерном классе. Правила пересечения автомобильных и железных дорог.

Теория: Развитие новых технологий. Задачи и проблемы развития технологий в современной жизни.

2. Изучение основ технического черчения

Теория: Виды изделий и конструкторских документов. Общие определения.

Теория: Правила оформления чертежей: штриховка в разрезах и сечениях, линии чертежа и их обводка, шрифты, размеры, буквенные обозначения на чертежах, масштабы, форматы чертежей, стандарты.

Теория: Проекционное черчение: прямоугольные проекции, расположение видов (проекций) на чертежах, построение проекций геометрических тел, разрезы и сечения.

Практика: Тестовое задание - Чертеж от руки

3. Знакомство с программой «KOMПAC-3D LT»

Теория: Типы документов Компас 3D. Типы файлов. Основные компоненты программы.Интерфейс.

Контекстные меню. Главное меню и панели инструментов

Теория: Общие приемы работы. Компактная панель. Панель свойств.

Теория: Инструментальная панель.

Практика: Тестовое задание –2Dэскиз

- 4. Документ Чертеж. 2D-моделирование
- 4.1.Теория: Оформление чертежа

Теория: Параметры текущего чертежа

Теория:Использование видов. Получение изображения в разных масштабах

- 4.4.Теория: Библиотеки
- 4.5. Практика. Тестовое задание 2D-чертеж по модели

5. Документ - Деталь.3D-моделирование

Теория: Рабочее пространство. Дерево модели. Компактная панель. Панель свойств. Эскиз.

Теория: Вспомогательная геометрия.

Теория: Создание модели с помощью операции Выдавливание и вырезать Выдавливанием.

Теория: Дополнительные элементы: фаски, скругления.

Практика: Тестовое задание - 3D-объект по модели.

6. Знакомство с программой FreeCAD

Теория: Интерфейс. Основные компонентыпрограммы. Виды документов.

Теория: Общие приемы работы. Верстаки. Командные панели. Панели инструментов.

Теория: Дерево проекта. Редактор свойств. Файлы STL, BREP, FCSTD и их конвертирование.

- 4. Теория: Верстак «Part»
- 5. Практика: Тестовое задание –приемы работы в программе FreeCAD
- 7. Построение трехмерной модели с использованием панели примитивов.

Теория: Инструментальная панель примитивов

Теория: Виды примитивов

Теория: Булевые операции

Практика: Построение 3D-объекта по образцу.

8. 3D- печать трехмерных моделей

Теория: ЗD-принтер. Применение 3D-принтеров в различных сферах человеческойдеятельности. Техника безопасности при работе с 3Dпринтерами.

Теория: Знакомство с моделью 3D-принтера «Picaso». Программное обеспечение «Poligon

2,0». 8.3.Практика: Печать первой 3D-модели с использованием ранее созданного в программе

«FreeCAD» 3D-объекта

8.4.Практика:Построение 3 D-модели, по собственному замыслу

9. Создание индивидуальных творческих проектов

9.1Теория: Выбор проекта. Сбор информации по темам проектов.

9.2Практика: Изготовление деталей проекта на 3D принтере.

9.3Практика: Сборка конструкций дляиндивидуальных творческих проектов.

9.4Практика: Подготовка документации по индивидуальным творческим проектам.

- 10. Работа на плановых мероприятиях клуба
- 10.1Практика: Подготовка к выставкам различного уровня.
- 10.2Практика: Подготовка к соревнованиям личного уровня.

10.3Практика: Подготовка к защите индивидуальных творческих проектов.

- 11. Итоговое занятие
- Теория: Защитаиндивидуальных творческих проектов.

Теория: Подведение итогов работы творческого объединения за год.

### **2 год обучения.**

12. Введение. Инструктаж по Т.Б.

Теория: Беседа по правилам поведения учащихся. Инструктаж по технике безопасности работы с компьютерной техникой. Организация работы в компьютерном классе.

Теория: Правила пересечения автомобильных и железных дорог.

Теория: План занятий на учебный год. Постановка задачи по предварительному выбору темдля индивидуальных и коллективных проектов.

13. Проектирование в программе «FreeCAD»

Теория: Верстак «PartDesign»

Теория: Формообразующие операции. Операция выдавливание.

Теория: Команда «Карман»

Теория: Привязки и ограничения

13.4. Практика: Построение 3D-объекта по образцу.

14. Построение трехмерной модели с использованием инструментов различных верстаков.

Теория: Методы построения твѐрдотельныхмоделей.

Теория: Операции«вытягивание» и «вращение».

Теория: Построение моделей: оболочка,фаска и скругление.

Теория: Сложные операции построения моделей деталей.

Практика: Построение 3D-объекта по образцу.

15. Приемы соединения отдельных деталей

Теория: Различные виды соединений деталей

Практика: Склейка различных материалов.

Практика: Винтовые соединения.

15.2 Практика: Подвижные соединения

16. Приемы доработки и обработки поверхности деталей

Теория: Необходимость и виды доработки и обработки поверхности деталей

Практика:Удаление поддерживающих элементов, выравнивание «ступенек» наповерхностидеталей.

16.2 Практика:Обработка и подготовка к покраскедеталей.Типы красок и методы их нанесения.

17. Выполнение индивидуальных и коллективных проектов

Теория: Выбор темы проекта: строительный макет, модель корабля, модельавтомобиля и т.п.

Практика: Изготовление чертежей. Подготовка документации.

Практика: Изготовление элементов конструкций на 3D-принтере.

Практика: Сборка макетов и конструкций.

Практика: Окраска и окончательная отделка.

18. Работа на плановых мероприятиях клуба

Практика: Подготовка к выставкам различного уровня.

Практика: Подготовка к соревнованиям личного уровня. 18.1Практика:

Подготовка к защите индивидуальных творческих проектов.

19. Итоговое занятие.

Практика:Защитаиндивидуальных творческих проектов.

Подведение итогов работы творческого объединения

### **Методическое обеспечение программы**

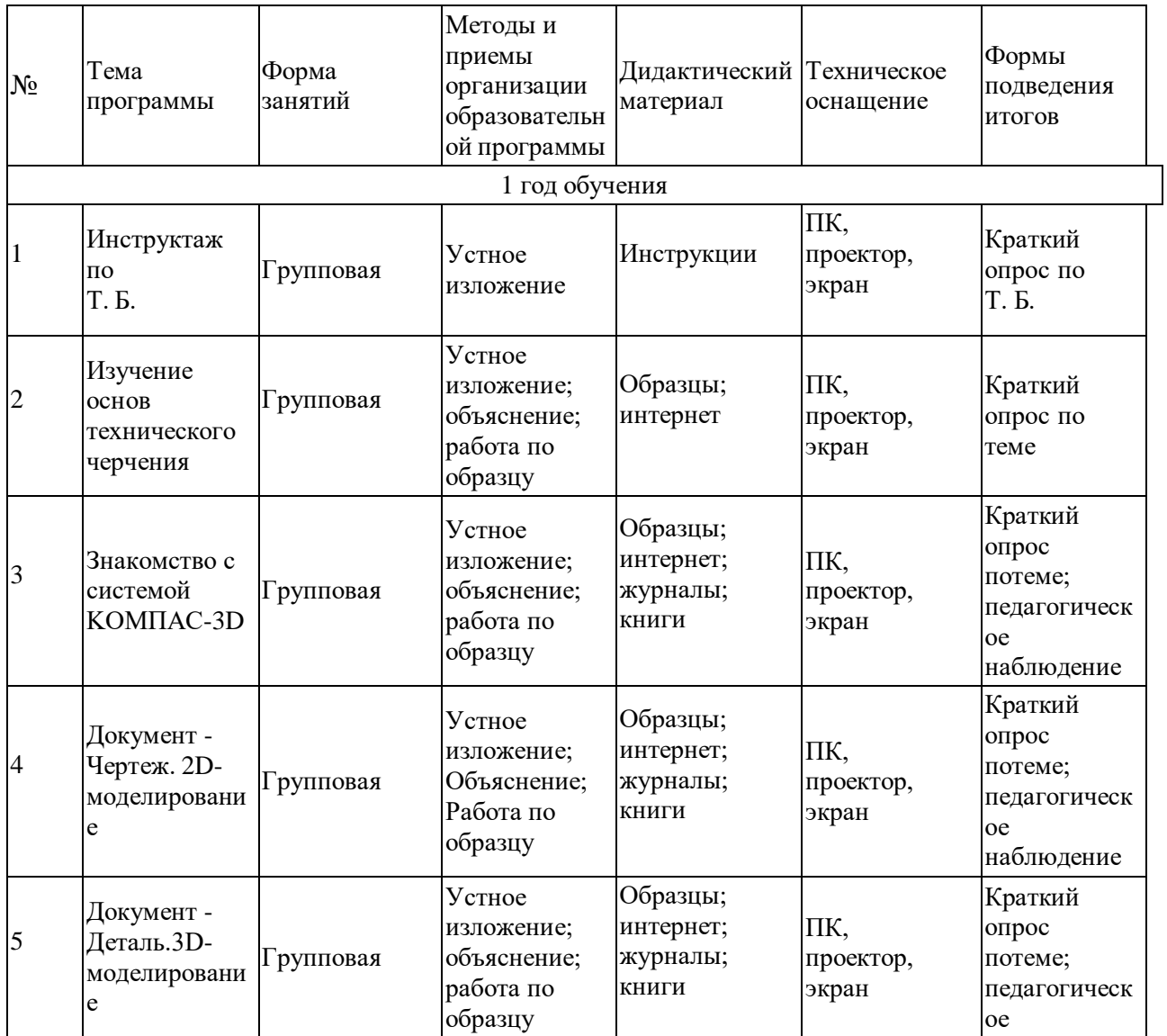

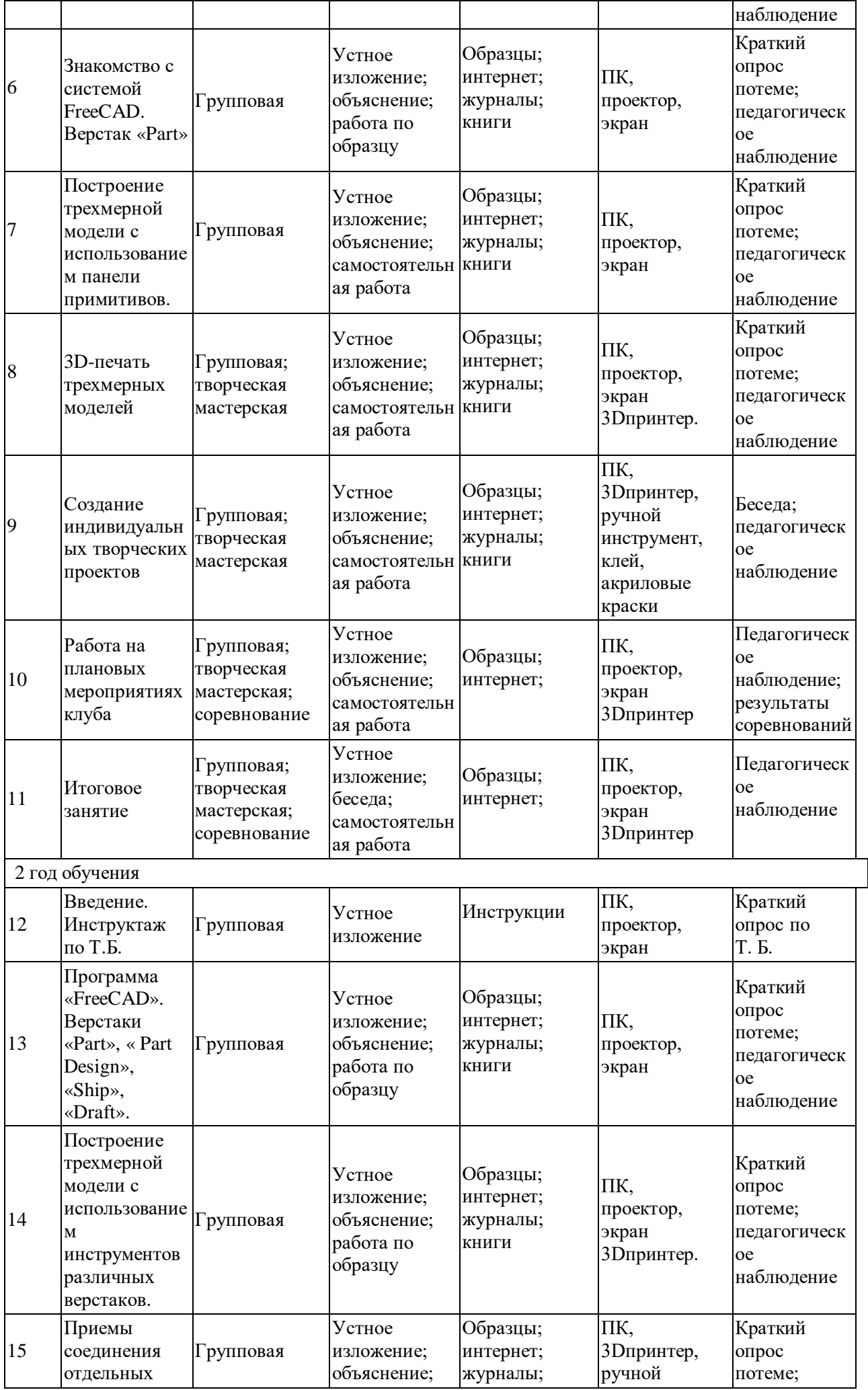

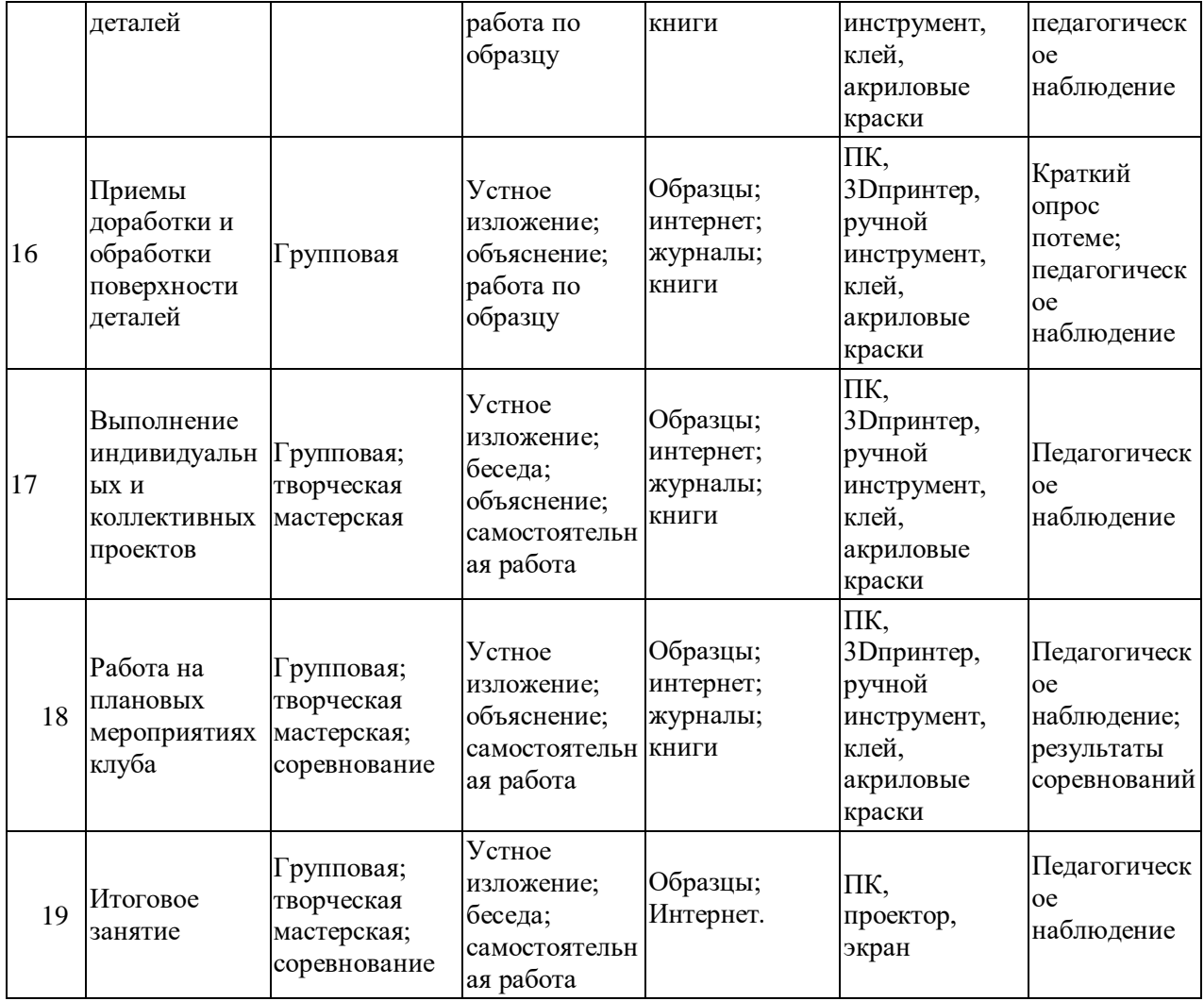

 качестве технических средств обучения выступают компьютерный класс и мультимедийный проектор.

Программные средства, используемые в учебной программе, обладают разнообразными графическими возможностями, понятным интерфейсом. Эти программы русифицированы, что позволяет легко и быстро их освоить.

## **Планируемые результаты**

Программа обеспечивает достижение обучающимися **личностных, метапредметных и предметных** результатов.

**Личностные** результаты обучения по программе:

- мотивация к техническому творчеству, изобретательству и созданию собственных моделей трехмерных систем;

- развитие самостоятельности;

- приобретение творческих навыков и умений, осознание их важности в настоящем времени и будущей жизни;

- личная ответственность за свои поступки на основе представлений о нравственных нормах;

- формирование установки на безопасный и здоровый образ жизни.

**Метапредметные** результатами обучения:

*Регулятивные УУД:*

- *-* самостоятельно формулировать цели занятия после предварительного обсуждения;
- уметь совместно с педагогом выявлять и формулировать творческую проблему;
- с помощью педагога анализировать задание, отделять известное от неизвестного;

- планировать свои действия в соответствии с поставленной задачей;

- осуществление пошагового и итогового контроля по результату, необходимые конструктивные доработки;

- выполнение задания по составленному под контролем педагога плану;

- уметь в диалоге с педагогом определять степень успешности выполнения своей работы.

*Познавательные УУД:*

- уметь искать и отбирать необходимые для решения творческой задачи источники информации в энциклопедиях, журналах, справочниках, Интернете;

- уметь добывать новые знания в процессе наблюдений, обсуждений, рассуждений, выполнения поисковых заданий;

- уметь перерабатывать полученную информацию: сравнивать и классифицировать факты и явления;

- делать выводы на основе полученных знаний;

- преобразовывать информацию: представлять информацию в виде текста, таблицы.

*Коммуникативные УУД:*

- умение работать в коллективе, умение вести диалог, умение договариваться;

- высказывать свою точку зрения и пытаться еѐ обосновать, приводя аргументы;

- слушать других, пытаться понимать другую точку зрения, быть готовым изменить свою точку зрения;

- уметь сотрудничать, выполняя разные роли в группе, оказывать взаимопомощь в совместном решении проблемы.

**Предметные результаты** обучения - формирование знаний и умений.

## **Обучающиеся, освоившие программу 1-го года обучения,**

#### **будут знать:**

- основы техники безопасности при работе с радиоэлектронными приборами и инструментами;
- принципы работы простейших механизмов;
- элементарные основы построения трехмерных объектов;
- основы моделирования;

### **будут уметь:**

самостоятельно изготавливать простые трехмерные модели;

### **будут обладать:**

- интересом к созданию моделей различных устройств с использованием программного обеспечения;
- трудолюбием.

## **Обучающиеся, освоившие программу 2-го года обучения,**

#### **будут знать:**

- технику безопасности при работе с радиоэлектронными приборами и инструментами;
- основы конструкторской документации;
- основы моделирования;
- основы хай-тек технологии в построении 3-D моделей;

### **будут уметь:**

- пользоваться измерительными приборами;
- понимать кинематические и статические схемы;
- самостоятельно конструировать объемные устройства;

#### **должны обладать:**

- познавательной самостоятельностью и целеустремленностью;
- аккуратностью и ответственностью в работе.

## **Календарный учебный график реализации дополнительной общеобразовательной общеразвивающей программы «3-D моделирование» на 2022-2023 учебный год**

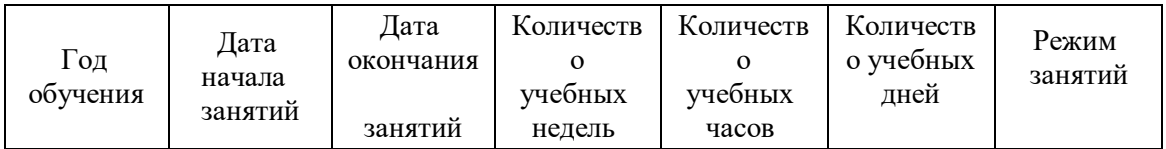

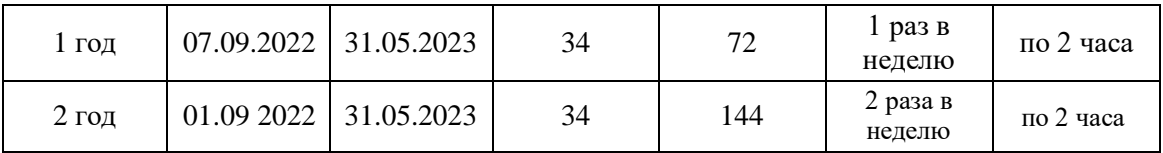

Занятия в объединении проводятся в соответствии с расписанием занятий.

Продолжительность одного занятия – 45 минут.

Перерыв между занятиями составляет 10 минут.

### **Формы и порядок проведения аттестация**

Оценка усвоения программы производится на основе наблюдений за текущей работой обучающихся. По итогам результатов опроса, осуществляемого в устной, письменной тестовой форме, результатов проверки обязательных графических работ. Итогом усвоения программы могут быть участие обучающихся в районных и областных конкурсах и олимпиадах по компьютерной графике и черчению.

Начальный – проводится в начале учебного года. Его цель – первоначальная оценка знаний и умений обучающихся.

Текущий – в течение учебного года. Его цель – определить степень усвоения обучающимися учебного материала, подбор наиболее эффективных методов обучения.

Прмежуточный – в конце учебного года. Его цель – определить изменение уровня развития способностей обучающихся, получение сведений для совершенствования программы и методов обучения..

Итогом реализации дополнительной общеобразовательной (общеразвивающей) программы является контрольный урок. На контрольном уроке проверяется теоретическая и практическая подготовка учащихся. Уровни освоения программы – высокий, средний, низкий. Методом проверки теоретических знаний является устный опрос.

### **Оценочные материалы**

Программа предполагает оценку не только творческого, но и личностного характера.

На каждом занятии ведется наблюдение за выполнением упражнений, индивидуальная работа с обучающимися.

Кроме всего проверяется теоретическая подготовка обучающихся (тестирование, опрос). В конце каждого полугодия проводится контрольное занятие, где проверяется уровень знаний и умений обучающихся, развитие творческих способностей и личный рост.

## **Критерии оценки уровня теоретической подготовки:**

**-** высокий уровень – обучающийся освоил практически весь объѐм знаний 100-80%, предусмотренных программой за конкретный период; специальные термины употребляет осознанно и в полном соответствии с их содержанием;

- средний уровень – у обучающегося объѐм усвоенных знаний составляет 70-50%; сочетает специальную терминологию с бытовой;

- низкий уровень – обучающийся овладел менее чем 50% объѐма знаний, предусмотренных программой; как правило, избегает употреблять специальные термины.

## **Критерии оценки уровня практической подготовки:**

- высокий уровень – обучающийся овладел на 100-80% умениями и навыками, предусмотренными программой за конкретный период; работает с оборудованием самостоятельно, не испытывает особых трудностей; выполняет практические задания с элементами творчества;

- средний уровень – у обучающегося объѐм усвоенных умений и навыков составляет 70-50%; работает с оборудованием с помощью педагога; в основном, выполняет задания на основе образца;

- низкий уровень - обучающийся овладел менее чем 50% предусмотренных умений и навыков, испытывает серьѐзные затруднения при работе с оборудованием; в состоянии выполнять лишь простейшие практические задания педагога.

### **Методы отслеживания результативности:**

**-** педагогическое наблюдение;

- педагогический мониторинг;
- начальная диагностика;
- текущая диагностика;
- промежуточная диагностика;
- итоговая диагностика;

## **Формы отслеживания результативности:**

- **-** опрос;
- тестирование;
- наблюдение;
- анкетирование;
- самостоятельная практическая работа;
- выставки работ обучающихся;
- соревнования радиоуправляемых моделей.

## **Механизм оценивания образовательных результатов**

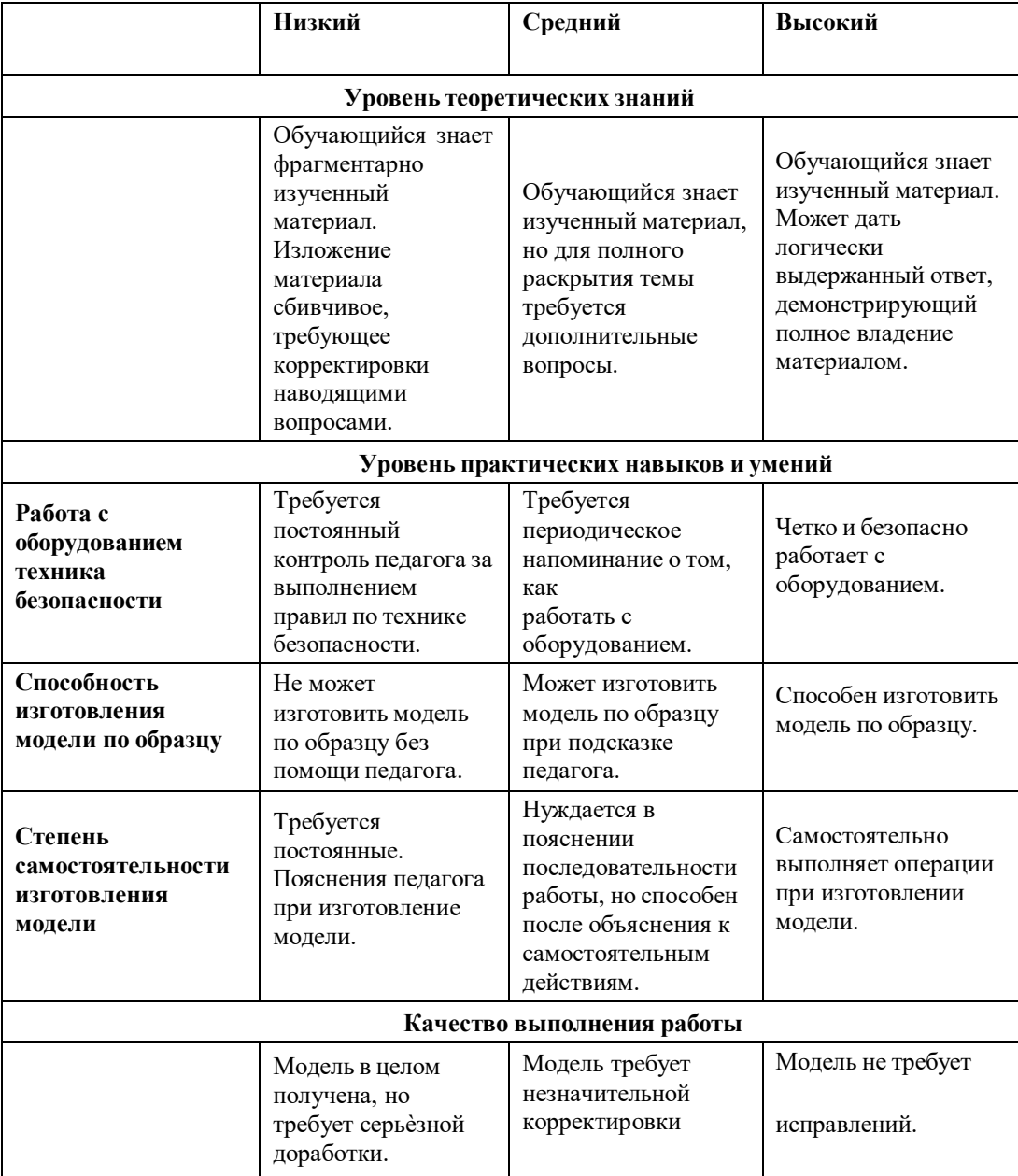

### **Материально-техническое оснащение программы.**

- 1. пластиковый ABS пруток для 3D-принтера (диаметром 3мм или 1.75мм, в зависимости от типа принтера) – 3-5кг, желательно нескольких разных цветов;
- 2. бумага для принтера формата А4 (1 пачка 500 листов);
- 3. карандаши чертежные, 3-4 упаковки;

4. картридж для принтера (1 шт.);

5 Рабочее место для каждого ученика должно быть оборудовано в соответствии с его ростом и иметь ПК, монитор, клавиатуру и компьютерную мышь (или ноутбук).

## **Оборудование и мебель:**

- 1. ПК (из расчета 1 ПК на 1 обучающегося + 1 для педагога);
- 2. ОС: Windows XP и выше,Linux.
- 3. Программы: «КОМПАС-3D LTV12», «FreeCAD»,«Poligon», «Open Office».
- 4. Дополнительные программы:
	- 1. AdobeReader 11.0
	- 2. mp3 Player
- 5. Выход в сеть Интернет.
- 6. Медиа проектор, экран.
- 7. Учебные и компьютерные столы и стулья в соответствии с ростом детей.
- 8. Учебный (компьютерный) стол и стул для педагога
- 9. Аудио колонки или наушники (из расчета 1 шт. на 1 учеников).
- 10. Классная доска (классическая или интерактивная).
- 11. Шкафы для хранения материалов, инструментов и конструкторов

## **Материалы и инструменты:**

- 1. Ручной инструмент
- 2. Аэрограф с компрессором
- 3. Акриловые краски
- 4. Клеи: ПВА,Титан, и др.

Каждому обучающемуся необходимо иметь:

- 1 тетрадь или альбом для зарисовок;
- 2 чертежный карандаш и стирательную резинку;
- 3 (желательно) электронный носитель информации («флэшку»).

## **Список литературы.**

## **Для педагога:**

- 1. Программа общеобразовательных учреждений. Черчение. / Под ред. В.В. Степаковой. М.: Просвещение, 2000.
- 2. Программа общеобразовательных учреждений. Черчение. Черчение с элементами компьютерной графики. 10-11 классы. / Под ред. В.В. Степаковой. – М.: Просвещение, 2005.
- 3. Степакова В.В. Методическое пособие по черчению графические работы. М.: Просвещение, 2001.
- 4. Степакова В.В., Анисимова Л.Н., Курцаева Л.В., Шершевская А.И. Черчение. Учебник для учащихся общеобразовательных учреждений. / Под ред. В.В. Степаковой. – М.: Просвещение. 2003.
- 5. Ботвинников А.Д., Виноградов В.Д., Вышнепольский И.С. Черчение. Учебник для 7-8 классов общеобразовательных учреждений. – М. Астрель. АСТ. 2003.
- 6. Гордеенко Н.А., Степакова В.В. Учебник для 9 классов общеобразовательных учреждений. М. АСТ. Астрель. 2003.
- 7. Степакова В.В. Материалы для подготовки и проведения экзамена черчения. 9 класс. М.: Просвещение. 2002
- 8. Степакова В.В. Рабочая тетрадь по черчению для учащихся образовательных учреждений. М.: Просвещение. 2003
- 9. ( Карточки –задания по черчению. 8 класс. / Под ред. Степаковой В.В. М.: Просвещение, 2000.
- 10. Преображенская Н.Г. Сечение и разрезы на уроках черчения. Из опыта работы. М.: Просвещение, 1986.
- 11. Программа общеобразовательных учреждений. Технология. Трудовое обучение. 1-4, 5-11 класс. – М.: Просвещения, 2005.

## **Для обучающихся:**

1. Степакова В.В., Анисимова Л.Н., Курцаева Л.В., Шершевская А.И. Черчение. Учебник для учащихся общеобразовательных учреждений. / Под ред. В.В. Степаковой. – М.: Просвещение. 2003.

- 2. Ботвинников А.Д., Виноградов В.Д., Вышнепольский И.С. Черчение. Учебник для 7-8 классов общеобразовательных учреждений. – М. Астрель. АСТ. 2003.
- 3. Гордеенко Н.А., Степакова В.В. Учебник для 9 классов общеобразовательных учреждений. М. АСТ. Астрель. 2003.
- 1. КУДИЦ,1995г
- 2. Большаков В.П. Основы ЗD-моделирования / В.П. Большаков, А.Л. Бочков.- СПб.: Питер, 2013.- 304с.
- 3. МенчинскаяH.A. Проблемы обучения, воспитания и психического развития ребѐнка: Избранные психологические труды/ Под ред. Е.Д.Божович. - М.: МПСИ; Воронеж: НПО «МОДЭК», 2004. - 512с.
- 4. Потемкин А. Инженерная графика. Просто и доступно. Издательство «Лори», 2000г. Москва - 491с.
- 5. Потемкин А. Трехмерное твердотельное моделирование. М: Компьютер Пресс, 2002- 296с.ил
- 6. Путина Е.А. Повышение познавательной активности детей через проектную деятельность // «Дополнительное образование и воспитание» №6(164) 2013. -С.34-36.
- 7. Пясталова И.Н. Использование проектной технологии во внеурочной деятельности У «Дополнительное образование и воспитание» №6(152) 2012. - С.14-.
- 8. Третьяк, Т. М. Фарафонов А. А в «Пространственное моделирование и проектирование в программной среде Компас 3D LT-М.: СОЛОН- ПРЕСС, 2004 г., 120 с. (Серия «библиотека студента и школьника»)
- 9. Хромова Н.П. Формы проведения занятий в учреждениях ДОД деятельность // «Дополнительное образование и воспитание» №9(167) 2013. - С.10-13.
- 10. [http://www.ascon.ru.](http://www.ascon.ru/) Сайт фирмы АСКОН.
- 11. http: /edu.ascon.ru/ Методические материалы размешены на сайге «КОМПАС в образовании»
- 12. 3dtoday.ru энциклопедия 3D печати

## Литература для обучающихся:

- 14. http:// edu.ascon.ru/ Методические материалы размешены на сайте «КОМПАС в образовании»
- 15. http:/[/www.ascon.r](http://www.ascon.m/)u. Сайт фирмы АСКОН.